#### **Free 3D Digital Logo Mockup PSD**

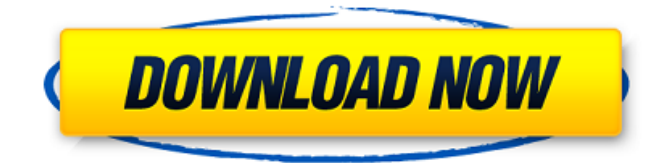

#### **3d Mockup Logo Design In Photoshop Download Download [Mac/Win]**

Adobe Photoshop CS5. The latest version of Photoshop is the most powerful and complete version to date. It supports a wide range of file formats that will allow you to import, edit, manipulate, and export your digital images from most popular formats. However, Photoshop is more than just a powerful image editor and darkroom. It is also a powerful visual design and multimedia application. If you've made some digital images, now may be a good time to look at using Photoshop as a way to edit and save images, make web graphics, and present them to others. Converting from RAW Images Converting a camera RAW file is the right thing to do if you want to save your camera's color data. Unfortunately, saving camera RAW files usually involves converting them to a non-RAW format such as JPEG, TIFF, or PSD. The reason for converting a RAW file is that a RAW file format stores the data you get from the camera's sensor, lens, and setting. The RAW image-processing chip that's built into the camera does not convert or change the color data. It only records the data on the sensor's memory chip. However, after you convert the file, the color data is no longer important. You are no longer concerned about how the data was recorded. It is only the color quality that matters. A RAW file will give you the least amount of color processing because the image processing chip stores color information in an uncompressed format. The JPEG imageprocessing chip converts the image data into a compressed color format. After you convert the file, you can drop the converted RAW file into the trash, or you can save it for safekeeping or the future. Setting up Your Layers Before you start working on your image, you must set up your work on a new, empty Photoshop document. To set up your Photoshop document, do the following: 1. Click the New button at the bottom of the workspace to open a new document and close all of your previously open documents.

The Document Setup area displays the New Document dialog box. (See Figure 7-1.) \*\*Figure 7-1:\*\* The New Document dialog box. 2. In the Type of Document box, select the type of document you wish to use. Initially, you have several options to choose from: • Photoshop Document: Save your images for print. • Photoshop Web: Save your images

#### **3d Mockup Logo Design In Photoshop Download Crack + Patch With Serial Key**

The Table of Contents links below allow you to jump right to the article you want without having to hunt through pages and pages to find the one you are looking for. Download Photoshop Elements 15.2, 15.1, 15.0, 14.3, 14.2, 14.1, 14, 12, 11.4, 11.3, 11.2, 11.1, 11 and 9.3 here Photoshop Elements 15 Photoshop Elements 15 is a full featured, affordable, Windows-based software program with similar features to Photoshop. It has a beginner-friendly user interface and is very stable. It is available for \$99.99 from Adobe. Note: This download is available for Windows only. It will not work on Mac. Photoshop Elements 15.2 Photoshop Elements 15.2 is available for \$149.99 from Adobe. This is the full version of Photoshop Elements 15 that comes with all the features of Photoshop Elements 15 except for Multiply and Screen products. Photoshop Elements 15.1 Photoshop Elements 15.1 is available for \$129.99 from Adobe. This is the update to Photoshop Elements 15.0 which was only available as a 5.6GB download. Note: This version will not work on Mac. Photoshop Elements 15.0 Photoshop Elements 15.0 is available for \$79.99 from Adobe. This is the most basic version of Photoshop Elements 15 that you can purchase. Photoshop Elements 14.3 Photoshop Elements 14.3 is available for \$69.99 from Adobe. This is the update to Photoshop Elements 14.2 which was only available as a 7.9GB download. This version can be installed on a computer that also has Photoshop Elements 14.2. It will not work if installed on a computer with an earlier version of Photoshop Elements. Photoshop Elements 14.2 Photoshop Elements 14.2 is available for \$59.99 from Adobe. This is the update to Photoshop Elements 14.1 which was only available as a 6.7GB download. This version can be installed on a computer that also has Photoshop Elements 14.1. It will not work if installed on a computer with an earlier version of Photoshop Elements. Photoshop Elements 14.1 Photoshop Elements 14.1 is available for \$49.99 from Adobe. This is the update to Photoshop 05a79cecff

### **3d Mockup Logo Design In Photoshop Download Serial Number Full Torrent**

William Atkins (engineer) William John W. Atkins (1924 – February 17, 2001) was an American physicist who studied free-electron lasers (FEL), a special sub-field of laser physics. He developed the first FEL, and was a pioneer in an entirely new area of physics, terahertz radiation. Biography William J. Atkins was born in 1924 in Manhattan, New York. His father was William J. Atkins, Sr., a medical doctor who died of complications from diabetes when he was 35 years old. His mother, the former Grace Hudson, worked as a secretary. William Atkins graduated from The Bronx High School of Science at age 17, and went on to graduate from the City College of New York (CCNY) at age 22 with a Bachelor of Science in Physics. He also earned a master's degree in Electrical Engineering from the City College of New York. In 1947, he received his Ph.D. in Physics from the University of Illinois with a thesis on the production of an electron beam and its applications in the area of terahertz radiation. Atkins then went on to serve as an instructor of Physics at CCNY, and as a member of faculty at University of Illinois. He had a summer program at Oak Ridge National Laboratory from which he returned as a faculty member at the University of Illinois for the 1957–58 academic year. He joined the faculty of the University of California, Los Angeles (UCLA), where he spent the rest of his career. Atkins served as Director of UCLA's Institute of Laser Processes for 18 years, and during that period he succeeded in building a powerful, continuous-wave, free-electron laser (FEL), the first to be built in the United States. He also succeeded in building two types of pulsed, optical freeelectron lasers, one of which was the first to use continuous wave operation in the United States. He also won the right to a patent for the first RF-excited free-electron laser which was successfully demonstrated at UCLA. This laser technology made possible the first two free-electron lasers built in the world outside of the Soviet Union. In the mid-1980s, he was one of the first to realize that terahertz radiation could be produced using a FEL. In 1986, Atkins and his students were the first to measure terahertz radiation from a FEL. In 1988

### **What's New In?**

"The new iX Drive sports a clean, modern and sporty design. As such, the shell is composed of a mix of high-quality materials. The iX Drive is available in two colour options: "Rose Gold" and a dark-metal "Crystal Black". The first generation iPad received great reviews from critics and is now seen as a classic tool. You can experience one step further with the new iPad. While the third generation Retina iPad does not look radically different, the Retina display yields a big boost in performance. The new iPad also features the Touch ID fingerprint reader. As always the iPad is not just a standard smart device. It's fast and powerful - perfect to design and create your own content. The iPad offers a variety of apps, including the Apple Pencil, which you can use for creative purposes. Your Content, Your Way The iMac allows you to integrate your own external storage into the entire workflow. High-quality, professional-looking images and videos can be produced with ease. Using the new Thunderbolt 3 USB-C port, you can connect your devices directly to your computer. The iMac is a powerful computer that will serve as the centrepiece of your creative workstation. Your Not Content, Your Way To complete your creative environment, we have the 27-inch iMac Pro. With the sith AMD Threadripper processor, high-quality, VR-ready graphics and 128 GB of RAM, you can produce truly professional content. Perfect for film, photo or gaming, your very own graphics. Your Mac will also keep up with you as you enter the world of virtual reality. Thanks to the dedicated AMD Radeon Pro Vega graphics card, you can also immerse yourself in this new frontier. Simply put, the iMac is a powerful computer that will serve as the centrepiece of your creative workstation. Looking good makes the whole world a better place. Your iMac is not only a smart device, but also a creative tool.Q: Merging multiprojects in VSCode I've recently started coding in VSCode and I'm having a problem trying to navigate between/through multiple projects on my machine. For example when I have 2 project on my machine working in 2 separate folders and I run the command vscode. I'd like to navigate between each project from the same location. Here is what I would like to

## **System Requirements:**

Minimum Requirements: Operating System: Windows 8.1 Processor: Intel® Core™ i3-2100 or AMD equivalent Memory: 1 GB RAM Graphics: Nvidia GTX 660 or AMD equivalent Hard Disk: 20 GB Resolution: 1280x1024 This tutorial will help you to integrate your Microsoft Surface with a Rift using the Rift 2.0 software on Windows 8.1. UPDATE: I've updated the tutorial with a new set of instructions with the Surface 4 and the Rift 2.0 software.

# Related links:

[https://vamaveche2mai.ro/wp-content/uploads/2022/07/how\\_to\\_download\\_free\\_adobe\\_photoshop\\_70\\_software.pdf](https://vamaveche2mai.ro/wp-content/uploads/2022/07/how_to_download_free_adobe_photoshop_70_software.pdf) <https://damariuslovezanime.com/free-download-hexagon-shape-photoshop-instant-download/> <https://consumersenergytradeally.com/system/files/webform/quikeig499.pdf> <https://greenearthcannaceuticals.com/the-subscription-box-guide-to-color-logo-design/> <https://gracepluscoffee.com/10-adobe-photoshop-elements-plug-ins-that-will-change-your-world/> <https://buycoffeemugs.com/cartooning-yourself-photo-for-free-and-print/> <http://www.grangerchiro.com.au/system/files/webform/antocae65.pdf> <http://www.studiofratini.com/photoshop-installation/> <https://www.cameraitacina.com/en/system/files/webform/feedback/harmeman50.pdf> <https://perlevka.ru/advert/program/> <http://www.giffa.ru/who/download-adobe-photoshop-cc-2/> <https://2z31.com/adobe-photoshop-2020/> <http://cyclades.in/en/?p=79779> <https://www.thamestechnology.co.uk/system/files/webform/kalybel929.pdf> <http://shalamonduke.com/?p=36454> [https://nyc3.digitaloceanspaces.com/coutana-media/2022/07/Adobe\\_Photoshop\\_Creative\\_Suite\\_2\\_\\_Adobecom.pdf](https://nyc3.digitaloceanspaces.com/coutana-media/2022/07/Adobe_Photoshop_Creative_Suite_2__Adobecom.pdf) <https://www.petisliberia.com/download-adobe-photoshop-2019/> <https://isihomeopatia.com.br/blog/index.php?entryid=2209> <https://www.7desideri.it/adobe-photoshop-crack-2020/> <https://mandarinrecruitment.com/system/files/webform/download-photoshop-banner-templates.pdf>